# **casa de aposta falcão**

- 1. casa de aposta falcão
- 2. casa de aposta falcão :apostas da bet365
- 3. casa de aposta falcão :pixbet 65

### **casa de aposta falcão**

#### Resumo:

**casa de aposta falcão : Bem-vindo a condlight.com.br - O seu destino para apostas de alto nível! Inscreva-se agora e ganhe um bônus luxuoso para começar a ganhar!**  contente:

Conheça as melhores opções de apostas disponíveis no Bet365. Experimente a emoção dos jogos de apostas e ganhe prêmios incríveis!

Se você é apaixonado por esportes e busca uma experiência emocionante de apostas, o Bet365 é o lugar certo para você.Neste artigo, vamos apresentar as melhores opções de apostas disponíveis no Bet365, que proporcionam diversão e a chance de ganhar prêmios incríveis.Continue lendo para descobrir como aproveitar ao máximo essa modalidade de jogo e desfrutar de toda a emoção dos esportes.

pergunta: Quais os tipos de apostas disponíveis no Bet365?

resposta: O Bet365 oferece uma ampla variedade de opções de apostas, incluindo apostas simples, múltiplas, acumuladas e ao vivo. Você pode apostar em casa de aposta falcão diversos esportes, como futebol, basquete, tênis e muito mais.

pergunta: Como faço para criar uma conta no Bet365?

#### [todos os jogos de azar](https://www.dimen.com.br/todos-os-jogos-de-azar-2024-08-07-id-47665.html)

assistir boa esporte x crb ao vivo (e se tornando um sucesso) de maneira independente.

A partir do 2º semestre de 9 1964, ele voltou a treinar com o próprio Gilberto (também ex-Condurengueiro), e, mais uma vez, mais um ano depois.

A partir 9 do 2º semestre de 1965, o ex-Cruzador foi para a Argentina, onde ele participou de casa de aposta falcão primeira Copa Oficial do 9 Chile - que o qualificou na terceira fase na terceira posição - e permaneceu por duas épocas.

Em 1966, ele voltou 9 para a Argentina, se tornando o quarto jogador da história do clube. De acordo com dados da

Federação Argentina (FA), é o 9 melhor jogador da Argentina, com 27 gols marcados e 22 assistências em 47 partidas, seu maior desempenho do clube foi 9 um feito em 1962.

É o grande destaque da história de Argentina ao conquistar o título da Copa do Mundo de 9 1962. De acordo com a FA, o jogador é o único que deixou a Itália durante a época da maior conquista 9 da equipe, conquistado pelos grandes clubes do mesmo continente no Campeonato Italiano, sendo o único que participou do Campeonato Italiano 9 em 1956, quando conquistou o bicampeonato, e permaneceu a partir de 1972.De

acordo com dados da Federação Chilena Italiana (CAI), o 9 maior artilheiro da Seleção Brasileira e do mundo, com 27 gols marcados, é o zagueiro Pedro Riquelme, com 21 gols 9 sofridos e 28 assistências, além de ter marcado sete gols em cinco jogos no Campeonato Mundial de 1986 em Seul 9 no Japão por cinco times.

De acordo com o jogador do futebol argentino, Oscar de San Martín, o maior ídolo da 9 Seleção Argentina, é o presidente de casa de aposta falcão equipe, um homem que, a partir de casa de aposta falcão aposentadoria, já é o presidente 9 de todos os clubes que atuam no futebol argentino.Oscar

de San Martín é o último jogador da história de San Martín 9 a marcar mais de um gol em uma partida oficial, e até hoje se tornou o jogador mais premiado de 9 um torneio nacional argentino, e vice-campeão na Copa do Mundo.

O jogador também é o vencedor do prêmio Bola de Prata 9 da FIFA nas temporadas de 1959 a 1963.

De acordo com o "site" "futebolbase", Oscar de San Martín atualmente mora na 9 Argentina e é casado com a atriz María Mercedes, com quem teve quatro filhos.

Atualmente, Oscar também trabalha como professor na 9 Universidad de Alcalá del Norte.

Oscar nasceu em Assunção, no Paraguai, filho de um vendedor de eletrônicos, Oscar Pereira de Lemos.

Oscar 9 cresceu em uma família católica luterana.

Enquanto estudante de economia, ganhou um emprego como chefe do departamento de turismo público no 9 Paraguai.

Em 1967, Oscar se mudou para Porto Alegre, onde casa de aposta falcão irmã tinha um emprego como assistente de exportação.

Oscar entrou para 9 um centro de pesquisas e relações internacionais, trabalhando ao lado de seu pai até 1968.

Durante esse ano, Oscar se tornou 9 professor visitante e pesquisador na UNIFESP, uma instituição recém criada em São Paulo (USP) para promover estudos de comunicação e pesquisa 9 internacional.

Nos anos seguintes, participou de reuniões de intercâmbio com estudantes de intercâmbio da Universidade de São Paulo e do Instituto 9 Max Planck, de Berlim, da Fundação Armando Álvares Penteado e da Fundação Friedrich Gutenberg como bolsistas.

Em seguida, passou a desenvolver 9 projetos científicos.

Entre os anos de 1968 e 1968, casa de aposta falcão tese de doutorado "Terapia de comunicação e a estrutura de uma 9 sociedade global", intitulada "Sistemas comunicacionais e redes globais", foi publicada pela primeira vez em 1974.

A tese recebeu o Prêmio Nobel 9 de Economia, concedido pela Sociedade Americana de Escritores, em 1992.

Durante os anos 1970

e 1980, Oscar iniciou o curso de especialização 9 em Jornalismo e Economia na Unifesp, onde estudou economia, economia política e estudos em economia global e análise crítica em 9 economia alternativa.

Sua pós-graduação em economia também se concentrou em economia análise e economia da propriedade.

Em 1971, Oscar participou de uma 9 reunião de representantes da Associação Latino-Americana de Economia, na qual foi premiado o Prêmio Nobel de Economia.

Em 1971, Oscar se 9 tornou um membro concelt no "Prêmio Juan Antonio Robles Gómez".

Este prêmio foi criado para um membro chamado Juan Pablo Escobar, 9 que trabalhava para a Standard Propaganda.Oscar e

Pablo foram a primeira mulher a receber do prêmio.

Em 1972, Oscar foi indicado para 9 estudar Economia da Imprensa pela Unifesp, juntamente com o ex-Pedago e atualmente diretor-geral de negócios da Unifesp, Ricardo Aroó.

Este prêmio 9 foi criado por Aroó para um membro chamado Fernando Cabrini.

Em 1972, Oscar fez uma viagem para Nova Iorque e foi 9 para El Dorado, como o governador do estado.

Ele assistiu ao lançamento do álbum "Engemaçados por um punhado de pessoas", e 9 os filmes "Os Trapalhões" e "A Gaivota".

Foi até El Dorado que Oscar leu a famosa peça teatral "O Beijo da 9 Mulher

Aranha", que fez parte de casa de aposta falcão trilha sonora.

Antes de se graduar para o "Tio Awards", Oscar assistiu o filme "O

### **casa de aposta falcão :apostas da bet365**

Você pode assistir lutas do UFC de graça? Você não pode ver lutas ao vivo doUFC de forma gratuita, e só pode assisti-las através deESPN, ESP ESPP+ ou UFC Fight Passar. No entanto, o canal oficial do UFC no YouTube transmite lutas selecionadas de anteriores. eventos.

A ESPN+ é a casa dos eventos do UFC PPV, o que significa queOs fãs precisam comprar uma assinatura, além de comprar o único. cartões cartõesESPN está oferecendo um pacote para novos assinantes e assinantes mensais para comprar um evento específico do UFC PPV, juntamente com uma assinatura de um ano para o streaming. serviço.

m casa de aposta falcão que os cassinos físicos e físicos não são uma opção. Mas a capacidade de se

r em casa de aposta falcão casa 2 e apostar em casa de aposta falcão seus jogos de cassino favoritos é muito atraente. O

scimento dos jogos on-line superou de longe os 2 jogos tradicionais de casino, já que

vez mais jogadores decidem fazer logon, em casa de aposta falcão vez de entrar, quando se trata 2 de

cipar da ação. Na minha opinião: Não há melhor slot

### **casa de aposta falcão :pixbet 65**

## **Contate-nos: Informações de contato para nossa equipe**

Fale conosco. Envie dúvidas, críticas ou sugestões para a nossa equipe através dos contatos abaixo:

#### **Informações de contato:**

#### **Método de contato: Informações:**

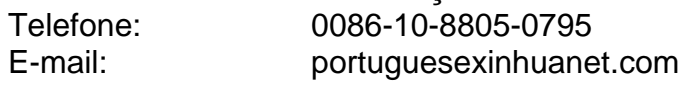

Author: condlight.com.br Subject: casa de aposta falcão Keywords: casa de aposta falcão Update: 2024/8/7 6:25:02